#### Lecture 2

Transformations for animation

We previously defined transformation matrices for the most useful operations:

#### Translation:

$$[x, y, z, 1] \begin{bmatrix} 1 & 0 & 0 & 0 \\ 0 & 1 & 0 & 0 \\ 0 & 0 & 1 & 0 \\ t_x & t_y & t_z & 1 \end{bmatrix} = [x + t_x, y + t_y, x + t_z, 1]$$

### Scaling:

$$[x,y,z,1] \left[egin{array}{cccc} s_x & 0 & 0 & 0 \ 0 & s_y & 0 & 0 \ 0 & 0 & s_z & 0 \ 0 & 0 & 0 & 1 \end{array}
ight] = [s_xx,s_yy,s_zz,1]$$

### Rotations about the x, y and z axes

$$R_x = \left[ egin{array}{ccccc} 1 & 0 & 0 & 0 & 0 \ 0 & Cos heta & Sin heta & 0 \ 0 & -Sin heta & Cos heta & 0 \ 0 & 0 & 0 & 1 \end{array} 
ight] R_y = \left[ egin{array}{ccccc} Cos heta & 0 & -Sin heta & 0 \ 0 & 1 & 0 & 0 \ Sin heta & 0 & Cos heta & 0 \ 0 & 0 & 0 & 1 \end{array} 
ight]$$

$$R_z = \left[ egin{array}{cccc} Cos heta & Sin heta & 0 & 0 \ -Sin heta & Cos heta & 0 & 0 \ 0 & 0 & 1 & 0 \ 0 & 0 & 0 & 1 \end{array} 
ight]$$

We now consider more complex transformations which are combinations of these.

## Flying Sequences

In generating animated flying sequences we require the viewpoint to move around the scene.

This implies a change of origin

Let the required viewpoint be  $\mathbf{C} = [Cx, Cy, Cz]$ and the required view direction be  $\mathbf{d} = [dx, dy, dz]$ 

# Recall that we have a canonical form for Perspective Projection:

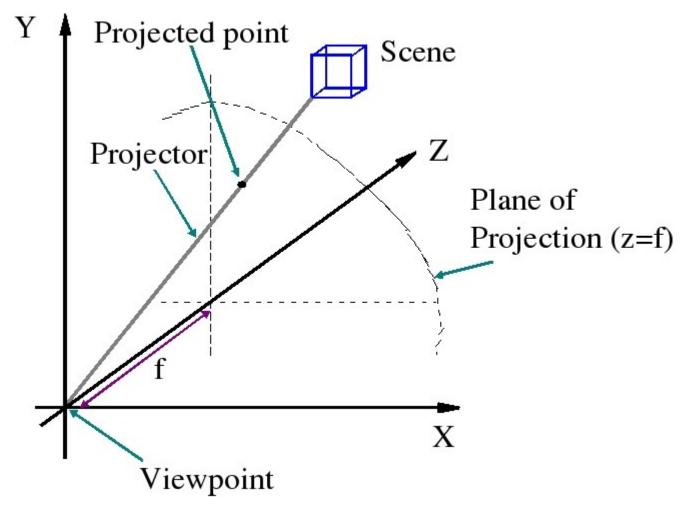

# Transformation of viewpoint

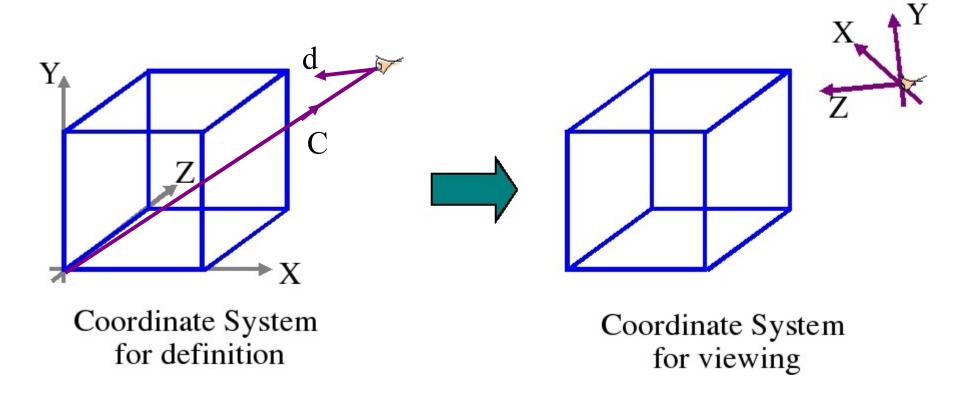

### Flying Sequences

The required transformation is in three parts:

- 1. Translation of the Origin
- 2. Rotate about Y
- 3. Rotate about X

The two rotations are to line up the z axis with the view direction

### Translation of the Origin

Viewing direction

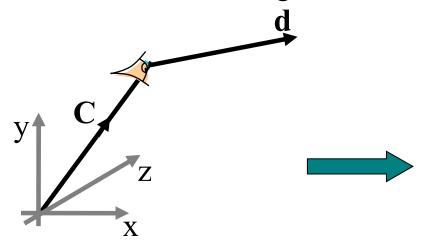

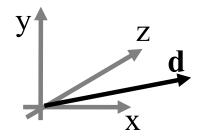

$$A = \begin{bmatrix} 1 & 0 & 0 & 0 \\ 0 & 1 & 0 & 0 \\ 0 & 0 & 1 & 0 \\ -C_x & -C_y & -C_z & 1 \end{bmatrix}$$

#### Rotate about Y until dx = 0

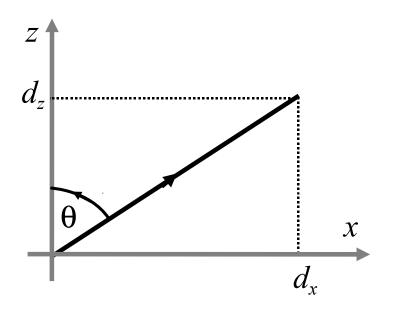

$$v = \sqrt{d_x^2 + d_z^2}$$

$$Cos\theta = d_z/v$$

$$Sin\theta = d_x/v$$

$$B = \begin{bmatrix} d_z/v & 0 & d_x/v & 0 \\ 0 & 1 & 0 & 0 \\ -d_x/v & 0 & d_z/v & 0 \\ 0 & 0 & 0 & 1 \end{bmatrix}$$

### Rotate about X until dy = 0

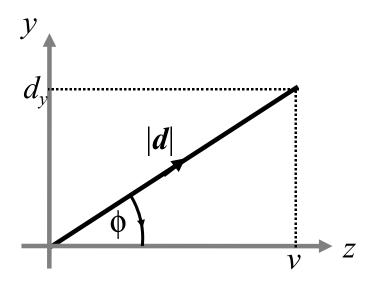

$$v = \sqrt{d_x^2 + d_z^2}$$

$$Cos\phi = v/|d|$$

$$Sin\phi = d_y/|d|$$

$$C = \begin{bmatrix} 1 & 0 & 0 & 0 \\ 0 & v/|d| & d_y/|d| & 0 \\ 0 & -d_y/|d| & v/|d| & 0 \\ 0 & 0 & 0 & 1 \end{bmatrix}$$

### Combining the matrices

The matrix that transforms the scene is:

$$T = A B C$$

and for every point in the graphics scene we calculate

$$\mathbf{P'} = \mathbf{P} \ T$$

#### **Verticals**

Notice we have not introduced verticals in the above analysis.

Usually, the y direction is treated as vertical, and by doing the *Ry* transformation first, things work out correctly

However it is possible to invert the vertical

### Transformations and Verticals

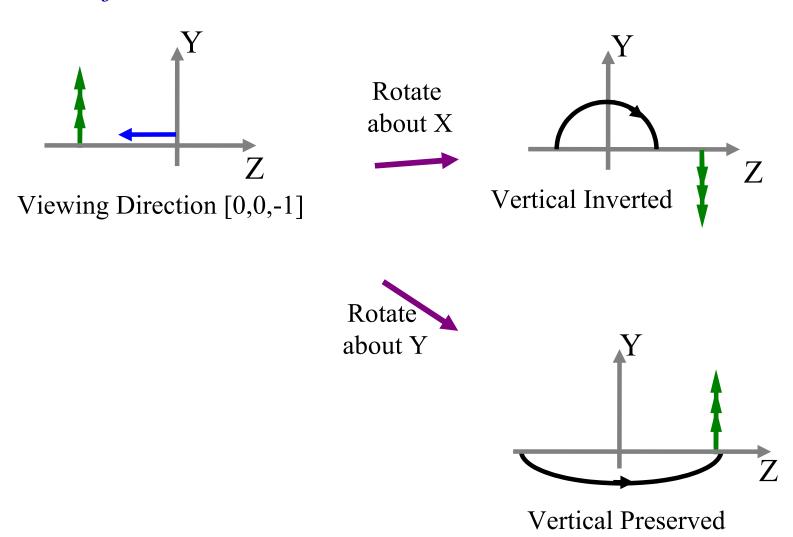

### Rotation about a general line

Special effects, such as rotating a scene about a general line can be achieved by transformations,

The transformation is formed by:

Making the line of rotation one of the Cartesian axes

Doing the rotation

Restoring the line to its original place

### Rotation about a general line

The first part is achieved by the same matrix that we derived for the flying sequences

$$T = A B C$$

and the rest is achieved by a rotation followed by the inversion of T

$$T = A B C Rz C^{1} B^{1} A^{1}$$

### Other Effects

Similar effects can be created using this approach

eg Making objects shrink

- 1. Move the object to the origin
- 2. Apply a scaling matrix
- 3. Move the object back to where it was

### Projection by Matrix multiply

Usually projection and drawing of a scene comes after transformation.

It is therefore convenient to combine the projection with the other parts of the transformation

### Orthographic Projection Matrix

For orthographic projection we simply drop the z coordinate:

$$M_o = \left[ egin{array}{cccc} 1 & 0 & 0 & 0 \ 0 & 1 & 0 & 0 \ 0 & 0 & 0 & 0 \ 0 & 0 & 0 & 1 \end{array} 
ight]$$

Note that the matrix is singular. Projection cannot be inverted.

### Perspective Projection Matrix

Perspective projection of homogenous coordinates can also be done by matrix multiplication:

$$[x,y,z,1] \left[ egin{array}{cccc} 1 & 0 & 0 & 0 \ 0 & 1 & 0 & 0 \ 0 & 0 & 1 & 1/f \ 0 & 0 & 0 & 0 \end{array} 
ight] = [x,y,z,z/f]$$

#### Normalisation

Remember that homogenous coordinates need to be normalised, so we need to divide by the last ordinate as a final step:

[x, y, z, z/f] is normalised to [xf/z, yf/z, f, 1]

as required.

### Projection matrices are singular

Notice that projection matrices are singular (they cannot be inverted)

This is because a projection cannot be inverted, ie

Given a 2D image, we cannot in general reconstruct the 3D original.

### Affine transformations

#### Affine transformations:

translation

scaling

rotation

orthographic projection

preserve parallelism and linearity.

Non-affine transformations:

perspective projection

### Homogenous Coordinates as Vectors

We now take a second look at homogeneous coordinates, and their relation to vectors.

In the previous lecture we described the fourth ordinate as a scale factor.

[X, Y, Z, h] is equivalent to [X/h, Y/h, Z/h]

Homogenous

Cartesian

### Homogenous co-ordinates and vectors

Homogenous co-ordinates fall into two types:

1. Those with the final ordinate non-zero, which can be normalised into position vectors.

2. Those with zero in the final ordinate which are direction vectors, and have direction magnitude.

#### Vector Addition

If we add two direction vectors, we obtain a direction vector. ie:

$$[x_i, y_i, z_i, 0] + [x_j, y_j, z_j, 0] = [x_i + x_j, y_i + y_j, z_i + z_j, 0]$$

This is the normal vector addition rule.

### Adding position and direction vectors

If we add a direction vector to a position vector we obtain a position vector:

$$[X_i, Y_i, Z_i, 1] + [x_j, y_j, z_j, 0] = [X_i + x_j, Y_i + y_j, Z_i + z_j, 1]$$

This is a nice result, because it ties in with the definition of a straight line in Cartesian space which uses a point and a direction:

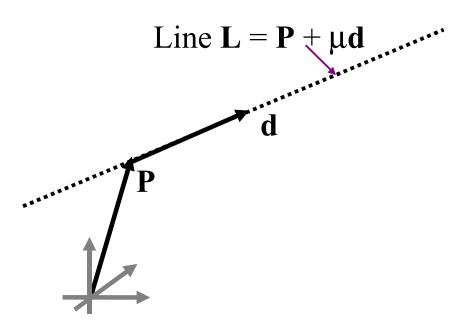

### Adding two position vectors

If we add two position vectors we obtain their midpoint:

$$[Xi, Yi, Zi, 1] + [Xj, Yj, Zj, 1] = [Xi+Xj, Yi+Yj, Zi+Zj, 2]$$
  
=  $[(Xi+Xj)/2, (Yi+Yj)/2, (Zi+Zj)/2, 1]$ 

Note that this is a reasonable result since adding two position vectors has no meaning in vector algebra.

### The structure of a transformation matrix

The rows of a transformation matrix comprise three direction vectors and one position vector.

| ſ | $q_x$ | $q_y$ | $q_z$ | 0 | Direction vector |
|---|-------|-------|-------|---|------------------|
|   | $r_x$ | $r_y$ | $r_z$ | 0 | Direction vector |
|   | $s_x$ | $s_y$ | $s_z$ | 0 | Direction vector |
|   | $C_x$ | $C_y$ | $C_z$ | 1 | Position vector  |

### Characteristics of Transformation matrices

In a direction vector the zero in the last ordinate ensures vectors will not be affected by the translation.

In a position vector the 1 in the last ordinate means all vectors will have the same displacement.

If we do not shear the object the three vectors **q r** and **s** will remain orthogonal, ie:

$$\mathbf{q} \bullet \mathbf{r} = \mathbf{r} \bullet \mathbf{s} = \mathbf{q} \bullet \mathbf{s} = 0.$$

#### What the individual rows mean?

To see this we consider the effect of the transformation in simple cases.

For example take the unit vectors along the Cartesian axes eg along the x axis, i = [1,0,0,0]

$$[1,0,0,0] \left[ \begin{array}{cccc} q_x & q_y & q_z & 0 \\ r_x & r_y & r_z & 0 \\ s_x & s_y & s_z & 0 \\ C_x & C_y & C_z & 1 \end{array} \right] = [q_x,q_y,q_z,0]$$

### Axis Transformation

Similarly we find that direction

$$\mathbf{j} = [0, 1, 0, 0]$$

will be transformed to direction

$$[r_x, r_y, r_z, 0]$$

and 
$$k = [0, 0, 1, 0]$$

will be transformed to

$$[s_x, s_y, s_z, 0]$$

### Transforming the Origin

If we transform the origin we end up with the bottom row of the transformation matrix.

$$[0,0,0,1] \begin{bmatrix} q_x & q_y & q_z & 0 \\ r_x & r_y & r_z & 0 \\ s_x & s_y & s_z & 0 \\ C_x & C_y & C_z & 1 \end{bmatrix} = [C_x, C_y, C_z, 1]$$

### Meaning of a transformation matrix

The rows are the original axis system in the new coordinate system.

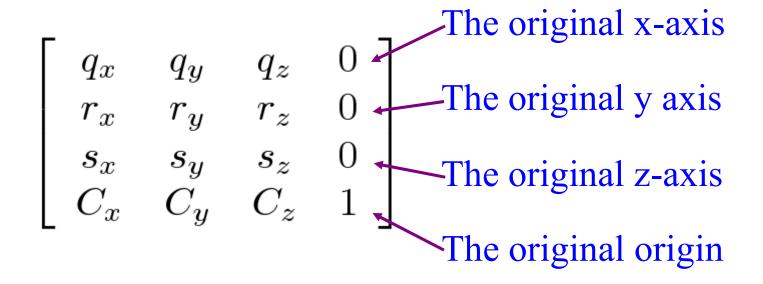

### Effect of a transformation matrix

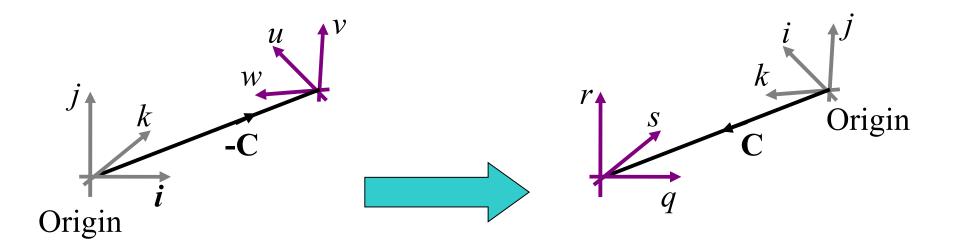

$$\left[ egin{array}{cccc} q_x & q_y & q_z & 0 \ r_x & r_y & r_z & 0 \ s_x & s_y & s_z & 0 \ C_x & C_y & C_z & 1 \ \end{array} 
ight]$$

### What we want is the other way round

We are given the values of [u,v,w] and C and would like to know the transformation matrix that moves the scene to that coordinate system.

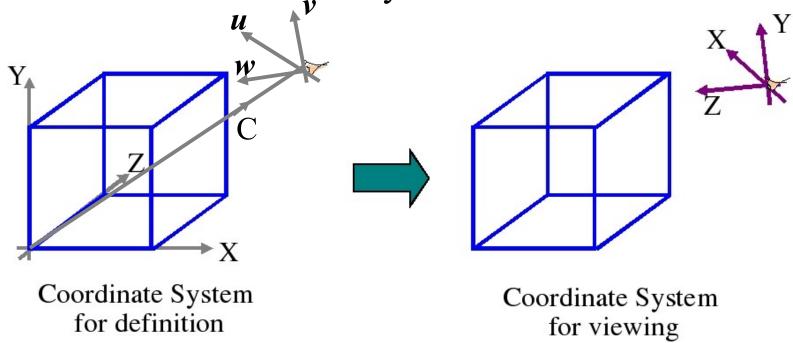

To see how to do this we introduce the notion of the dot product as a projection.

### The dot product as projection

The dot product is defined as  $\mathbf{P}.\mathbf{u} = |\mathbf{P}| |\mathbf{u}| \cos \theta$ If  $\mathbf{u}$  is a unit vector then  $\mathbf{P}.\mathbf{u} = |\mathbf{P}| \cos \theta$ If  $\mathbf{u}$  is one of the co-ordinate axes then  $\mathbf{P}.\mathbf{u}$  is the ordinate of  $\mathbf{P}$  in the  $\mathbf{u}$  direction.

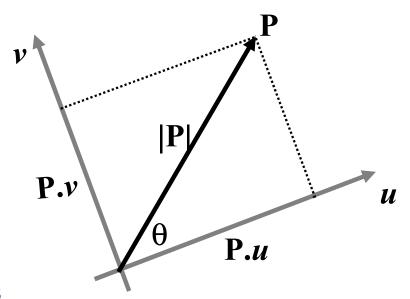

### Changing axes by projection

Extending the idea to three dimensions we can see that a change of axes can be expressed as projections using the dot product.

For example:

$$P_{x}^{t} = (P-C).u = P.u - C$$

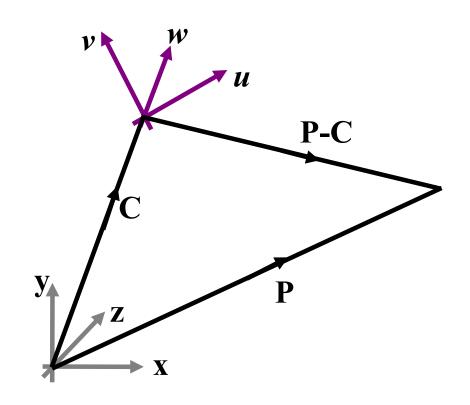

### Transforming point P

Given point P in the [x,y,z] axis system, we can calculate the corresponding point in the [u,v,w] space as:

$$P^{t}_{\chi} = (\mathbf{P} - \mathbf{C}).u = \mathbf{P}.u - \mathbf{C}.u$$
  
 $P^{t}_{y} = (\mathbf{P} - \mathbf{C}).v = \mathbf{P}.v - \mathbf{C}.v$   
 $P^{t}_{z} = (\mathbf{P} - \mathbf{C}).w = \mathbf{P}.w - \mathbf{C}.w$ 

or in matrix form:

$$[P_x^t, P_y^t, P_z^t, 1] = [P_x, P_y, P_z, 1] \begin{bmatrix} u_x & v_x & w_x & 0 \\ u_y & v_y & w_y & 0 \\ u_z & v_z & w_z & 0 \\ -\mathbf{C} \cdot \boldsymbol{u} & -\mathbf{C} \cdot \boldsymbol{v} & -\mathbf{C} \cdot \boldsymbol{w} & 1 \end{bmatrix}$$

#### **Verticals**

Unlike the previous analysis we now can control the vertical,

ie the *v* direction is taken as the vertical and constrained by the software to be upwards

### Back to flying sequences

We now return to the flying sequences problem and solve for the transformation matrix by finding the vectors u,v and w.

Given a viewpoint point **C** and a view direction **d** we need to find the transformation matrix.

We know that **d** is the direction of the new z axis, so we can write immediately:

$$w = \mathbf{d}/|\mathbf{d}|$$

#### Now the horizontal direction

Let the horizontal direction be **p** 

Thus 
$$u = \mathbf{p}/|\mathbf{p}|$$

To ensure that **p** is horizontal we need

$$p_y = 0$$

(**p** has no vertical component)

#### And the vertical direction

Let q be the vertical direction, thus

$$v = \mathbf{q}/|\mathbf{q}|$$

q must have a positive y component, so we can say:

$$q_{y} = 1$$

### So we have four unknowns

$$\mathbf{p} = [p_{\chi}, 0, p_{z}]$$

$$\mathbf{q} = [q_{\chi}, 1, q_{z}]$$

To solve for these we use the cross product and dot product. Since the axis system is left handed:

$$\mathbf{d} = \mathbf{p} \times \mathbf{q}$$

(we can do this because **p**'s magnitude is not set)

### Evaluating the cross product

$$\begin{bmatrix} d_x, d_y, d_z \end{bmatrix} = \begin{vmatrix} \mathbf{i} & \mathbf{j} & \mathbf{k} \\ p_x & 0 & p_z \\ q_x & 1 & q_z \end{vmatrix}$$
$$d_x = -p_z$$
$$d_y = p_z q_x - p_x q_z$$
$$d_z = p_x$$

so we have now completely determined vector **p** 

### Using the dot product

Lastly we can use the fact that the vectors **p** and **q** are orthogonal, thus

$$\mathbf{p.q} = 0$$

$$p_X q_X + p_Z q_Z = 0$$

and from the cross product (last slide)

$$d_y = p_z \ q_x - p_x \ q_z$$

So we have two simple linear equations to solve for q

### The final matrix

As defined we have

$$u = \mathbf{p}/|\mathbf{p}|$$
  $v = \mathbf{q}/|\mathbf{q}|$   $w = \mathbf{d}/|\mathbf{d}|$ 

so we can write down the matrix.